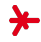

#### Anwendungen der KI – Sommersemester 2018 –

# Kapitel 09: Wissensgraphen und Informationsextraktion

Prof. Adrian Ulges B.Sc. {Angewandte, Medien-, Wirtschafts-}informatik Fachbereiche DCSM Hochschule RheinMain

## Semantik

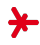

- ▸ Wir wollen uns im letzten Abschnitt der Vorlesung mit semantischen Ansätzen befassen.
- ▸ Semantik ist die Lehre von der Bedeutung von (Morphemen), Wörtern und Sätzen.

# Was verstehen wir unter 'Bedeutung' ?

Semantik ist **komplizierter** als gedacht $^1$ :

▶ Die Bedeutung eines Wortes (bzw. Satzes) ist ein "Konzept, das eine mentale Beschreibung einer bestimmten Art von Entitäten (bzw. Situationen) bereitstellt."

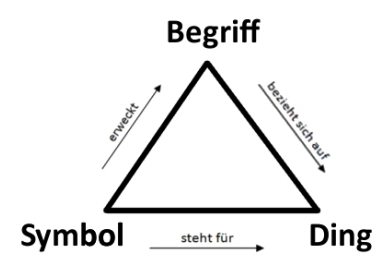

Beispiel

"I know that book."

 $^{\rm 1}$ http://fak1-alt.kgw.tu-berlin.de/call/linguistiktutorien/semantik/index.html

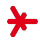

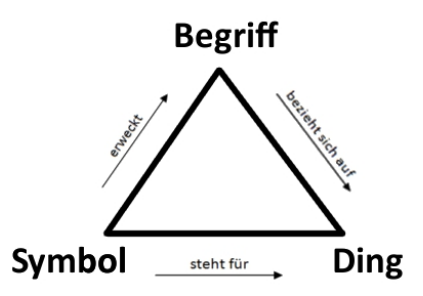

Grundproblem: Die Beziehung zwischen Symbol (das Wort "Buch") und Objekt ("Ding") ist zweischrittig.

- 1. Das Symbol erweckt die Assoziation mit einer abstrakten Vorstellung / einem "Konzept" oder "Begriff".
- 2. Das Konzept bezieht sich auf ein Objekt/Ding der realen Welt.

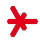

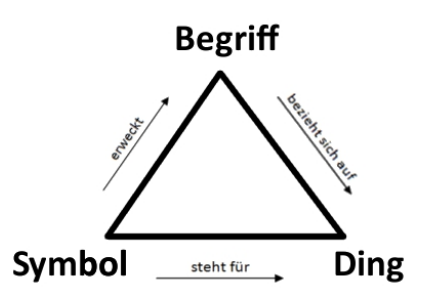

#### Schritt 1: Symbol  $\rightarrow$  Begriff

- $\rightarrow$  Welche Symbole *(Worte)* stehen wofür? *(u.a. parts-of-speech)*
- ▶ Wie sind Zeiten/Fälle? ("know" vs. "will know") *(Grammatik)*
- ▸ Welche Worte bilden Gruppen, wie "the book"? Wo sind Subjekt, Prädikat und Objekt? (Syntax)
- ▸ Mehrdeutigkeiten entstehen z.B. durch Homonyme ("bank") und mehrdeutige Syntax.

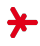

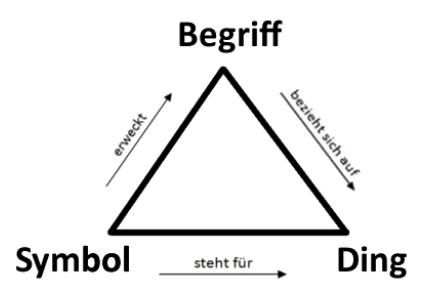

#### Schritt 2: Begriff  $\rightarrow$  Ding

- ▶ Das Symbol ("the book") befindet sich nun als Vorstellung in unseren Köpfen ("Ding aus Papier mit Pappdeckel, enthält Roman oder Kochrezepte").
- ▸ Welches weltliche Ding ist mit "the book" gemeint?

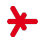

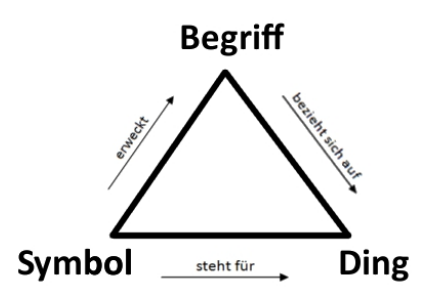

#### Schritt 2: Begriff  $\rightarrow$  Ding

▶ Dies hängt vom textlichen Kontext ab!

I've never seen 'The Godfather', but I've read the book.

▸ Hier entstehen Mehrdeutigkeiten durch subjektive Interpretationen, Unvollständigkeiten, die Auflösung relativer Anschlüsse, etc.

## Semantik

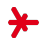

(???)

Das traditionelle Ziel der Semantik im Informatik-Kontext lautet: Überführe Äußerungen in natürlicher Sprache in eine logische Form.

Beispiel: Wie repräsentieren wir hier die Bedeutung?

"I carried a watermelon."

Repräsentation in logischer Form

## Semantik

"I carried a watermelon."

(Jennifer Grey / Dirty Dancing)

#### Repräsentation als Wissensgraph

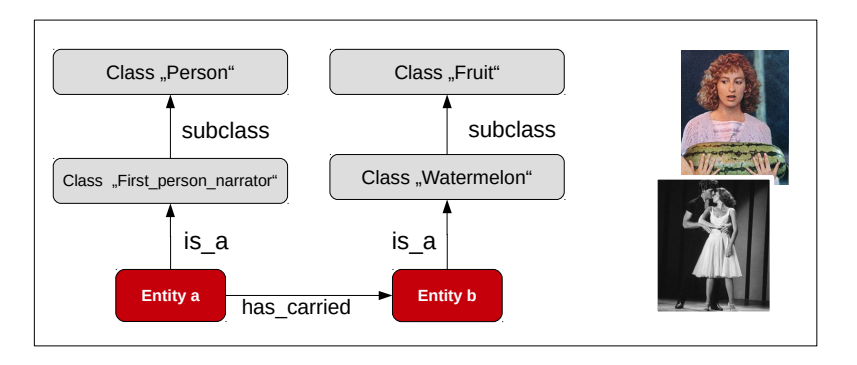

#### <span id="page-9-0"></span>**Outline**

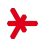

#### 1. [Motivation](#page-9-0)

- 2. [Wissensgraphen](#page-15-0)
- 3. [WordNet](#page-24-0)
- 4. [Informationsextraktion](#page-36-0)

## Semantik im QA?

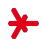

#### Wieso sind Wissensgraphen für unser Projekt (QA) relevant? Weil wir Fakten in Wissensgraphen "nachschlagen" können (z.B. indem wir nach Mustern suchen)

Question:

The granddaughter of which actor starred in the movie E.T.?

Pattern (in SPARQL-Syntax):

```
(?x \text{ Sated-in} > E.T.>)(?y <is-a> <actor>)
(?x <granddaughter-of> ?y)
```
#### Problem

- ▶ Wie bilden wir Terme in natürlicher Sprache (Symbole) auf Knoten und Kanten unseres Wissensgraphen ab?
- ▸ Im Beispiel: Woher erkennen wir, dass sich die Frage "starred in" auf die Schauspieler-Film-Relation <acted-in> bezieht?

## Semantik im QA? (cont'd)

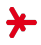

Einfacherer Ansatz: Unscharfe Suche nach Kandidaten

- 1. Finde Entitäten aus der Frage in der Wissensbasis.
- 2. Durchsuche das lokale Umfeld der Entitäten im Wissensgraph nach potenziellen Antworten.
- 3. Filtere diese nach Relationen/Begriffen aus der Frage.

Beispiel (Wissensgraph DBPedia)

Who murdered Abraham Lincoln?

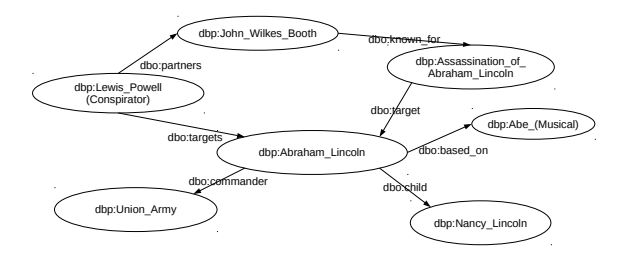

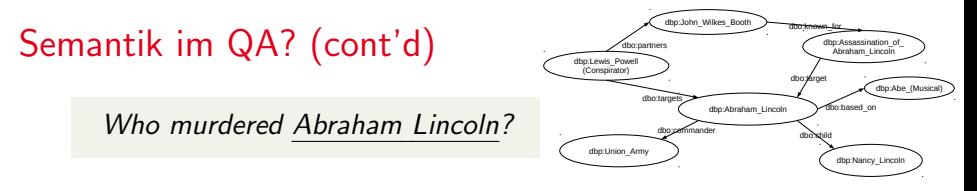

- ▶ Was brauchen wir hierfür? Wir müssen Entitäten/Knoten im Wissensgraph mit ihren Erwähnungen *(engl. mentions)* in der (natürlichsprachlichem) Frage verknüpfen.
	- ▸ (leicht?) dbp:abraham lincoln = 'Abraham Lincoln'
	- ▸ (schwer?) dbp:abraham lincoln ≈ 'the 16th President'
- ► Dasselbe gilt für Relationen (murdered ≈ assassination of abraham lincoln)

#### Welche Informationsquellen gibt es hierzu?

- $\rightarrow$  Thesauri (gleich) → Synonyme, Unter-/Oberbegriffe
- $\rightarrow$  Embeddings (z.B. word2vec)  $\rightarrow$  Termähnlichkeiten  $(z.B.$  Lincoln  $\rightarrow$  President)
- ▸ Wikipedia!

## Wikipedia als Informationsquelle I: Mentions

- ▶ Eine Wikipedia-Seite steht für eine Entität  $(z.B.$  https://en.wikipedia.org/wiki/Donald\_Trump = dbp:donald\_trump)
- ▶ Die Seite/Entität wird an anderen Stellen in Wikipedia mit verschiedenen Ankerphrasen erwähnt (engl. backlinks).

In 2018, [[Stormy Daniels]] became involved in a legal dispute with [[the president|Donald Trump]] and his attorney ...

▸ Wir parsen diese Ankerphrasen aus einem Wikipedia-Dump:

```
RE_LINKS = re.compile(r' \setminus [\setminus [([[]]) *) \setminus ] \setminus ]2
3 def digest_wikipage ( markup_text ) :
4 mentions = \{ \}5 ...
6 for match in re . finditer ( RE_LINKS , markup_text ):
m = match . group(0)8 entity, mention = m[2:-2]. split ('\pipe')
9 ...
10 mentions [entity]. append (mention)
11
12 ...
13 return mentions
```
## Wikipedia als Informationsquelle II: Redirects

- ▸ Wenn wir im Browser en.wikipedia../Donald J Trump eingeben, landen wir bei en.wikipedia.../Donald\_Trump.
- ► Solche Redirects werden in der Wikipedia händisch gepflegt.
- $\triangleright$  Sie sind sehr nützlich, denn sie enthalten synonyme Bezeichnungen für Wikipedia-Seiten/Entitäten!
- ▸ Redirects sind in Wissensgraphen wie DBPedia gespeichert.

#### Beispiel-Zugriff (in SPARQL-Syntax):

```
select distinct ?c
where {?c
<http://dbpedia.org/ontology/wikiPageRedirects>
<http://dbpedia.org/resource/Donald Trump> }
```
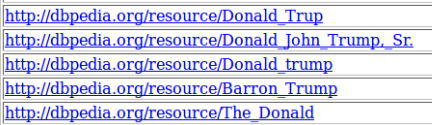

http://dbpedia.org/resource/Baron Trump http://dbpedia.org/resource/Trump Sr. http://dbpedia.org/resource/DonaldJTrump.com http://dbpedia.org/resource/Donald Trump's http://dbpedia.org/resource/Danold Trump

#### <span id="page-15-0"></span>**Outline**

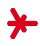

- 1. [Motivation](#page-9-0)
- 2. [Wissensgraphen](#page-15-0)
- 3. [WordNet](#page-24-0)
- 4. [Informationsextraktion](#page-36-0)

## Semantische Repräsentation: Wissensgraphen

Wir haben bereits gesehen, dass Wissen gerne in Form von Wissensgraphen gespeichert wird.

- **► In diesem Graphen stellen die Knoten** Konzepte und Dinge dar, und Kanten die Beziehungen zwischen ihnen.
- ▶ Streng genommen müssen wir (siehe unten) zwischen zwei Arten von Knoten unterscheiden:
	- 1. Lemma (Symbol): Ein Lemma ist eine Wort-Grundform (typischer Weise: Ein Eintrag in einem Wörterbuch).
	- 2. Konzept: Die Wortbedeutung (engl. word sense): "a discrete representation of an aspect of a word's meaning".

In Wordnet (s.u.) werden Konzepte z.B. Synsets genannt.

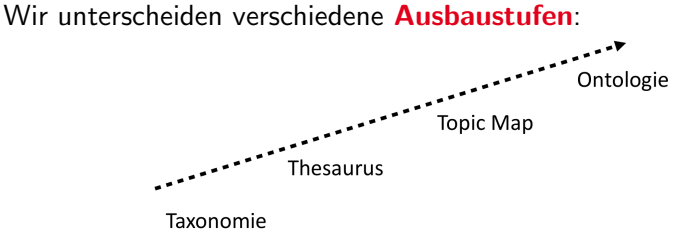

## 1. Taxonomien

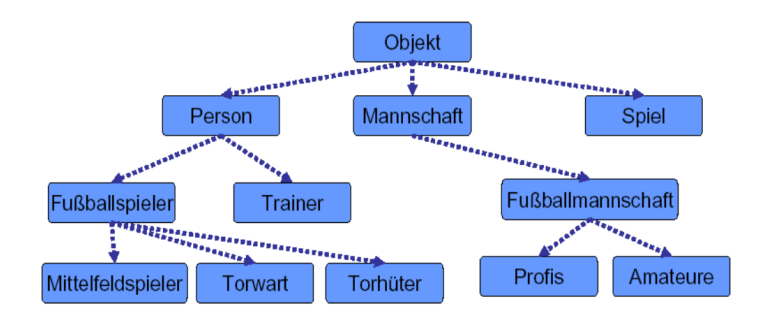

- ▸ Taxonomien kennen nur eine Beziehung: Die Hypernym(=Subklassen)-Beziehung.
- ▸ Taxonomien stellen also Begriffshierarchien dar. Sie erlauben die Segmentierung / Klassifikation der Objektwelt.
- ▸ Taxonomien bilden Gerichtete azyklische Graphen (engl. directed acyclic graphs, DAGs).

## 2. Thesauri

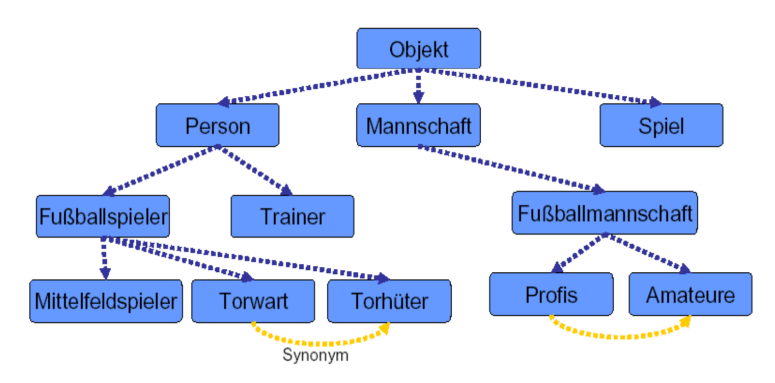

- ▶ Thesauri beinhalten die Terminologie einer Domäne ("kontrolliertes Vokabular").
- ► Sie enthalten wenige, fest vorgegebene Beziehungen.

#### Beziehungen im Thesaurus

1. Synonyme: Begriffe mit gleichem (oder sehr ähnlichem) Bedeutungsumfang (couch/sofa, big/large, vomit/throw up)

## 2. Thesauri

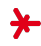

#### Beziehungen im Thesaurus (cont'd)

- 2. Homonyme: Begriffe mit gleicher Form aber unterschiedlichen Bedeutungen (Konzepten).
	- $\rightarrow$  bank<sub>1</sub>: Finanzinstitut, bank<sub>2</sub>: Sitzgelegenheit
	- $\rightarrow$  Homographen = gleiche Schreibweise *(bat)*, Homophone  $=$  gleiche Aussprache (piece/peace)
- 3. Antonyme: Konzepte, die mit Bezug auf mindestens ein Merkmal das Gegenteil sind, z.B. als Enden einer Skala oder als Umkehrungen.
	- $\cdot$  dark/light, short/long, up/down, black/white, ...
- 4. Hyponyme: Konzept A ist ein Hyponym von Konzept B, wenn A spezifischer ist als B
	- ▸ car ist ein Hyponym von vehicle, mango von fruit, ...
- 5. Hypernyme: Konzept B ist ein Hypernym von Konzept A, wenn B allgemeiner ist als A
	- ▸ vehicle ist ein Hypernym von car, ...

## 2. Thesauri

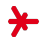

#### Beziehungen im Thesaurus (cont'd)

- 6. Meronyme: Konzept A ist ein Meronym von B, wenn A als Teil (part-of) von B auftreten kann.
	- ▸ finger ist ein Meronym von hand.
- 7. Holonyme: Konzept B ist ein Holonym von A, wenn A als Teil (part-of) von B auftreten kann.
	- ▸ car ist ein Holonym von tire.

## 3. Topic Maps

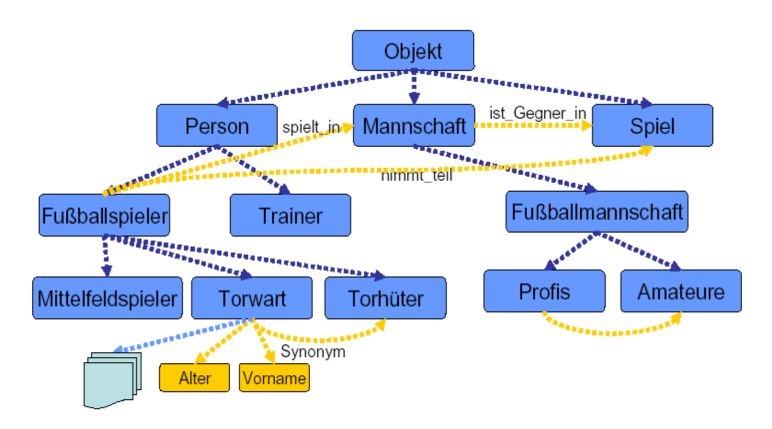

- ▸ enthalten Topics (Konzepte) mit vielen, freien Relationen
- ▸ Fokus auf Visualisierung/Darstellung, nicht auf automatisierter Verarbeitung
- ► keine Inferenz, keine Integritätschecks, keine Vernetzung / Standardisierung.

## 4. Ontologien

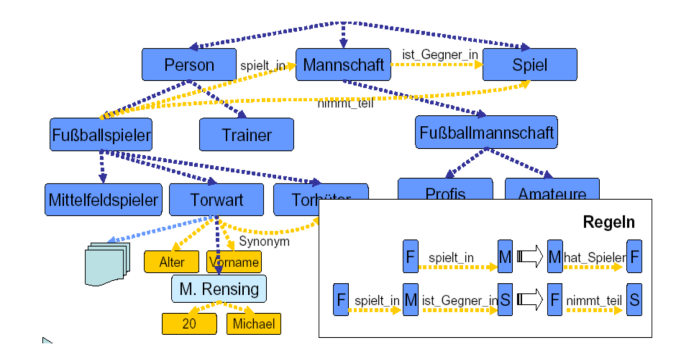

"A specification of a representational vocabulary for a shared domain of discourse – definitions of classes, relations, functions, and other objects – is called an ontology."

(Gruber, T. R. A. Translation Approach to Portable Ontology Specifications / 1993)

"An ontology is a formal, explicit specification of a shared conceptualization"

(Studer, Benjamins, Fensel, 1998)

## 4. Ontologien

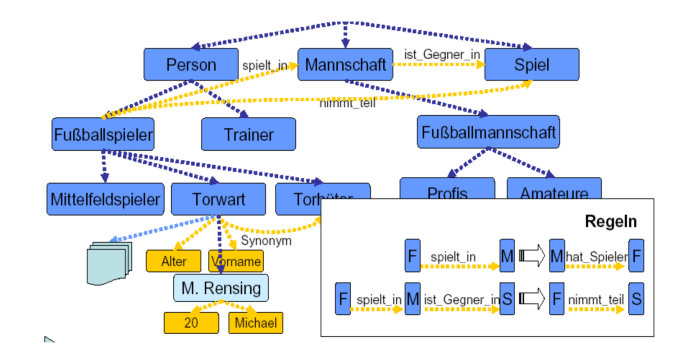

- "Konzeptualisierung": Welche Konzepte existieren in der Welt/Domäne ?
- **"shared"** (kollaborativ)  $+$  "formal" (maschinen-verarbeitbar)
- ► Entitäten und Relationen sind frei spezifizierbar
- $\cdot$  Inferenz- und Integritätsregeln (z.B. STUDENTS ∩ TEACHERS =  $\{\}\$

<span id="page-24-0"></span>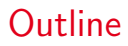

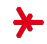

- 1. [Motivation](#page-9-0)
- 2. [Wissensgraphen](#page-15-0)
- 3. [WordNet](#page-24-0)
- 4. [Informationsextraktion](#page-36-0)

## WordNet<sup>3</sup>

- ▸ WordNet ist ein relativ kleiner, aber sehr bekannter Wissensgraph für Englisch<sup>2</sup>.
- ▸ WordNet entspricht der Ausbaustufe Thesaurus (wenige, fest definierte Typen von Relationen, keine Inferenz).
- ▸ Wichtiges Feature: WordNet unterscheidet zwischen Worten (lemmas) und Wortbedeutungen (senses).
- ▸ Es gibt ca. 117,000 Konzepte, oder Synsets. Diese Synsets sind mit ihren Lemmas verknüpft.
- ▶ WordNet ist in Python (nltk) verfügbar!

```
from nltk. corpus import wordnet as wn
2
3 \text{ syn} = \text{wn}.\text{synsets}("hello")4 # > [ Synset (' hello .n.01 ')]
5
 syn = wn \t,synsets("World")7 # > [ Synset (' universe .n.01 ') , Synset (' world .n.02 ') , Synset ('
      world.n.03'), Synset ('earth.n.01'), Synset ('populace.n
       .01'), Synset ('global.s.01'), ... ]
```
 $^2$ für Deutsch z.B. GermaNet, http://www.sfs.uni-tuebingen.de/GermaNet/

<sup>3</sup> https://wordnet.princeton.edu/

## WordNet: IllustrationBild: [\[1\]](#page-49-0)

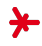

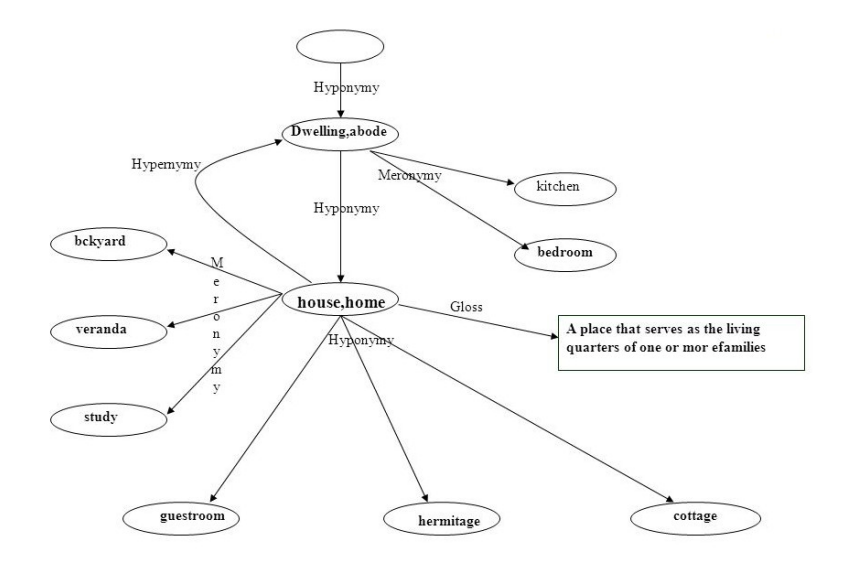

#### WordNet: Synsets vs. LemmataBild: [\[4\]](#page-49-1)

The noun "bass" has 8 senses in WordNet 1. bass<sup>1</sup> - (the lowest part of the musical range) 2. bass<sup>2</sup>, bass part<sup>1</sup> - (the lowest part in polyphonic music)  $3.$  bass<sup>3</sup>, basso<sup>1</sup> - (an adult male singer with the lowest voice) 4. sea bass<sup>1</sup>, bass<sup>4</sup> - (the lean flesh of a saltwater fish of the family Serranidae) 5. freshwater bass<sup>1</sup>, bass<sup>5</sup> - (any of various North American freshwater fish with lean flesh (especially of the genus Micropterus)) 6. bass<sup>6</sup>, bass voice<sup>1</sup>, basso<sup>2</sup> - (the lowest adult male singing voice) 7. bass<sup>7</sup> - (the member with the lowest range of a family of musical instruments) 8. bass<sup>8</sup> - (nontechnical name for any of numerous edible marine and freshwater spiny-finned fishes) The adjective "bass" has 1 sense in WordNet. 1. bass<sup>1</sup>, deep<sup>6</sup> - (having or denoting a low vocal or instrumental range) "a deep voice": "a bass voice is lower than a baritone voice": "a bass clarinet"

**Tigure VA** A portion of the WordNet 3.0 entry for the noun bass.

```
1 from nltk. corpus import wordnet as wn
2
3 synsets = wn . synsets (" bass ")
\Delta5 for synset in synsets :
6 print synset . definition ()
7
8 # > the lowest part of the musical range
9 # > the lowest part in polyphonic music
10 # > an adult male singer with the lowest voice
```

```
Relation
                                                                                          Also Called
                                                                                                    Definition
                                                                                                                               Example
 [4]
                                                                                                                               breakfast^1 \rightarrow meal^1Hypernym
                                                                                          Superordinate. From concents to superordinates.
                                                                           Hyponym
                                                                                          Subordinate
                                                                                                    From concepts to subtypes
                                                                                                                               meal^{\hat{1}} \rightarrow lunch^{\hat{1}}Instance Hypernym Instance
                                                                                                    From instances to their concepts
                                                                                                                               Austen<sup>1</sup> \rightarrow author<sup>1</sup>Instance Hyponym Has-Instance From concepts to concept instances
                                                                                                                               connect^{\perp} \rightarrow Bach^{\perp}Member Meronym
                                                                                         Has-Member
                                                                                                    From groups to their members
                                                                                                                               facultv<sup>2</sup> \rightarrow nrefesser<sup>1</sup>Member Holonym Member-Of
                                                                                                    From members to their groups
                                                                                                                               \overline{condition^1} \rightarrow \overline{crew^1}Part Meronym
                                                                                          Has-Part
                                                                                                    From wholes to parts
                                                                                                                               table^2 \rightarrow leq^3Part Holonym
                                                                                          Part-Of
                                                                                                    From parts to wholes
                                                                                                                               course^7 \rightarrow meal^1Substance Meronym
                                                                                                    From substances to their subparts
                                                                                                                               water^{\perp} \rightarrow arvoen^{\perp}\varrhoin<sup>1</sup> \rightarrow martini<sup>1</sup>
     1 from nltk.corpus import wordnet abstance Holonym
                                                                                                    From parts of substances to wholes
                                                                                                    Semantic opposition between lemmas leader<sup>1</sup> \iff follower<sup>1</sup>
                                                                                                    Lemmas w/same morphological root destruction<sup>1</sup> \iff destroy
    2
                                                                             Related Form
     3 # president of a republic
                                                                           Sigure 109 Noun relations in WordNet
    4 s = wn \t,synset("president.n.03")Relation
                                                                                        Definition
                                                                                                                            Example
                                                                           Hypernym
                                                                                       From events to superordinate events
                                                                                                                            f h^9 \rightarrow travel^55
                                                                           Troponym
                                                                                       From events to subordinate event
                                                                                                                            walk^1 \rightarrow stroll^1(often via specific manner)
     6 for i in range (10):
                                                                           Entails
                                                                                        From verbs (events) to the verbs (events) they entail \quad more^1 \rightarrow sleep^1Antonym
                                                                                        Semantic opposition between lemmas
                                                                                                                            increase<sup>1</sup> \Longleftrightarrow decrease<sup>1</sup>7 \quad s = s.hypernyms() [0]Derivationally
                                                                                       Lemmas with same morphological root
                                                                                                                            destrov<sup>1</sup> \Longleftrightarrow destruction<sup>1</sup>Related Form
    8 print (s.name(),
                                                                           Tigure 12 Verb relations in WordNet.
    9 s. definition () )
   10
   11 # head_of_state .n.01 : the chief public representative of
                a country ...
   12 # representative .n .01 : a person who represents others
   13 # negotiator.n.01 : someone who negotiates ...
   14 # communicator .n.01 : a person who communicates with
                others
   15 # person.n.01 : a human being
   16 # causal_agent .n.01 : any entity that produces an effect
   17 # physical_entity .n .01 : an entity that has physical
                existence
   18 # entity.n.01 : ...
```
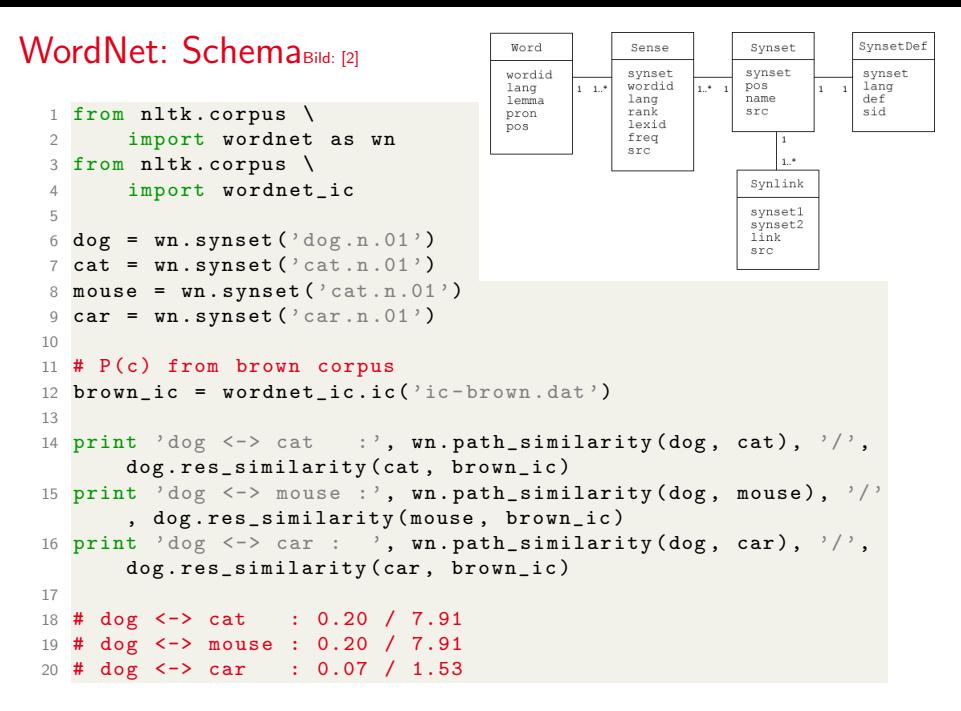

## Term-Ähnlichkeiten: Pfadähnlichkeit

- ▶ Wir kennen bereits Term-Ähnlichkeiten: syntaktische (Levenshtein-Distanz) und statistische (Word2Vec, PPMI)
- $\rightarrow$  Thesauri enthalten auch Ähnlichkeiten, z.B. die Synonym-Relationen. Diese ist aber binär (gleich  $\leftrightarrow$  ungleich).
- ▶ Mit Hilfe von Taxonomien/Thesauri können wir aber auch unscharfe Term-Ähnlichkeiten berechnen
- ▶ Zwei Terme sind ähnlich, wenn sie mehrere Bedeutungsfeatures teilen.
- **► Ziel**: Benutze die Verbindungen des Thesaurus als  $($ unpräzises) Proxy-Maß für Ahnlichkeit:

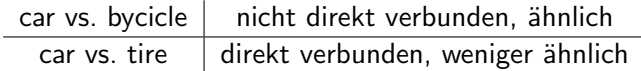

## Term-Ähnlichkeiten im Thesaurus Bild: [\[3\]](#page-49-3)

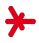

#### Thesaurus-basierte Term-Ahnlichkeiten ¨

- ► Sind Wörter "dicht beieinander" in der Hypernym-Hierarchie?
- ▶ Haben Wörter ähnliche "Glosses" / Definitionen ?

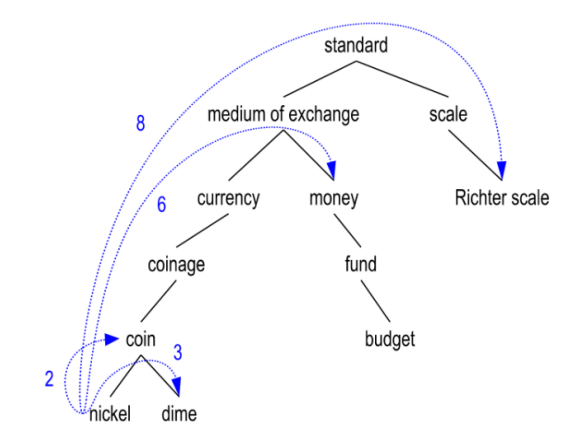

## Term-Ähnlichkeiten: Pfadähnlichkeit

- 
- ▶ Wir definieren zuerst die Ähnlichkeit von Konzepten  $c_1$ ,  $c_2$ .
- ▶ Idee: Zwei Konzepte sind ähnlich, wenn Sie in der Hypernym-Hierarchie **dicht beieinander** stehen.
- ▶ Wir definieren *pathlen*( $c_1, c_2$ ) als die Anzahl der Kanten im kürzesten Pfad zwischen Knoten  $c_1$  und  $c_2$ .
- $\rightarrow$  Dann lautet die Pfad-Ähnlichkeit (engl. path similarity)

$$
sim(c_1, c_2) \coloneqq \frac{1}{pathlen(c_1, c_2) + 1}
$$

- $\triangleright$  Ein Konzept hat zu sich selbst die maximale Ähnlichkeit 1.
- ► Für zwei Terme  $t_1$ ,  $t_2$  messen wir die Ähnlichkeit als die Ahnlichkeit zwischen ihren am besten **ähnlichsten** Konzepten

$$
\mathit{sim}^\mathit{terms}(t_1,t_2) \coloneqq \mathit{max}_{c_1 \in \mathit{senses}(t_1), c_2 \in \mathit{senses}(t_2)} \quad \mathit{sim}(c_1,c_2).
$$

## Pfadähnlichkeit: Verbesserungen

- ▶ Nachteil der Standard-Pfadähnlichkeit: Alle Kanten sind gleichgewichtet.
- ▸ Beispiel: Der Schritt von medium of exchange zu standard ist eigentlich viel größer als der Schritt von nickle zu coin.
- ▸ Beobachtung: Schritte weiter oben in der Hierarchie sollten teurer sein (starke Abstraktion).

#### Resnik-Ahnlichkeit ¨

- ▶ Idee (Informationstheorie): Lerne anhand eines Textkorpus die Kosten für teure Schritte.
- $\triangleright$  Es sei  $P(c)$  die **Wahrscheinlichkeit**, dass ein zufällig ausgewähltes Wort (Nomen) des Korpus eine Instanz von Konzept c ist.

## Resnik-Ahnlichkeit ¨

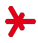

#### Beobachtungen

- ▶ Alle Wörter stehen für das Wurzelkonzept:  $P(\text{entity}) = 1$
- ▸ Je weiter unten ein Konzeptknoten in der Hierarchie, desto geringer seine Wahrscheinlichkeit:  $P(c) \le P(father(c)) \forall c$ .

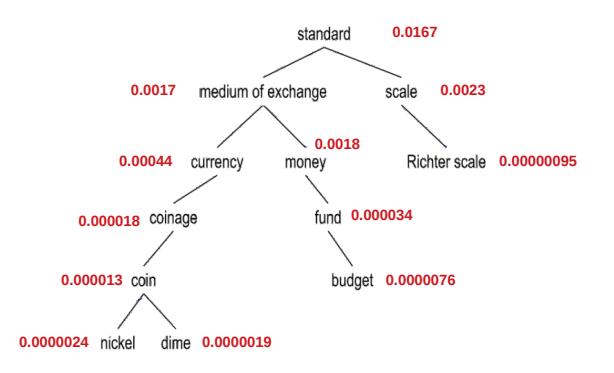

## Resnik-Ahnlichkeit ¨

▸ Wir definieren den Informationsgehalt (engl. information content) eines Knotens als

$$
IC(c) = -\log_2 P(c)
$$

▸ Wir definieren den LCS (lowest common subsumer) von  $c_1$  und  $c_2$  als und definieren:

$$
simresnik(c1, c2) = -log2P(LCS(c1, c2))
$$

▶ Dieses Ahnlichkeitsmaß misst: Wie "speziell" ist das **gemeinsame Oberkonzept** von  $c_1$  und  $c_2$ ?

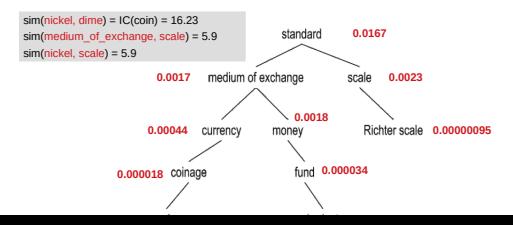

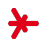

#### <span id="page-36-0"></span>**Outline**

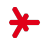

- 1. [Motivation](#page-9-0)
- 2. [Wissensgraphen](#page-15-0)
- 3. [WordNet](#page-24-0)
- 4. [Informationsextraktion](#page-36-0)

## Sprache  $\rightarrow$  Bedeutung (automatisch) ?

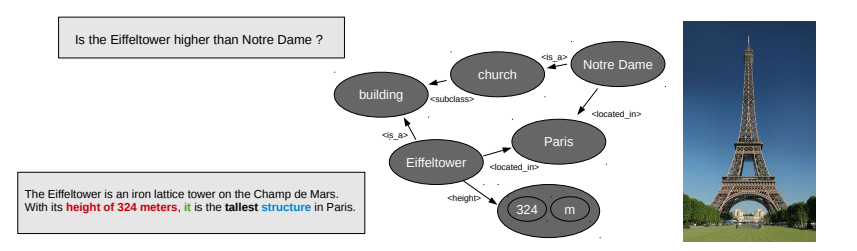

Die Überführung natürlicher Sprache in eine formale Form ...

- ▸ ... wird als Informationsextraktion bezeichnet
- $\cdot$  ... ist bis heute ein nicht abschließend gelöstes Problem.

#### Beispiel: Das Projekt Read The Web<sup>4</sup>

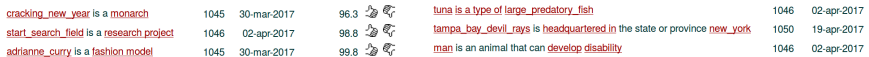

 $^4$ http://rtw.ml.cmu.edu/rtw/

## Informationsextraktion

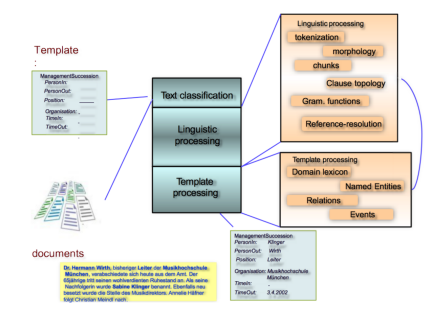

#### Typischer Aufbau

- ▶ Befüllen eines Musters (engl. logical form)
- ▸ Hierzu zahlreiche NLP-Techniken (Stemming, Coreference Resolution, ...)
- ▶ Erkennung von Named Entities
- **► Erkennung von Relationen zwischen Named Entities**

## Komplexe vs einfache Informationen

#### Beispiel: Firmenbericht

International Business Machines Corporation (IBM or 'the Company') was incorporated in the State of New York on June 16 1911, as the Computing-Tabulating-Recording Co. (C-T-R)...

#### Komplexes Template

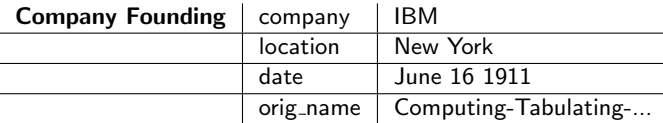

#### In der Regel: Fokus auf Tripel (einfacher)

(dbp:IBM, dbp:founding year, dbp:1911) (dbp:IBM, dbp:founding location, dbp:New Nork) ...

## Named Entities

- $\rightarrow$  bezeichnen konkrete Dinge (z.B. Donald Trump)
- ▸ ... im Gegensatz zu Typen (Auto) und Massenobjekten (Salz)
- ▶ Beispiele: Personen, Organisationen, Orte, Datums- und Zeitangaben, Messgrößen, Religionen, Buchtitel, Kinofilme und Serien, Medikamentennamen, ...

#### Named Entity Recognition

- ▶ versucht **unbekannte** Entities in Texten zu finden
- ▸ haben wir bereits fruher kurz behandelt (Kapitel 05) ¨

#### Named Entity Identification

- ▸ versucht bekannte Entities in Texten zu finden
- ▸ Meist: Unscharfes Matching gegen Listen bekannter NEs (engl. gazetteers) (vgl. Informationsquelle Wikipedia', s.o.)
- $\rightarrow$  Potenziell **Mehrdeutigkeiten**: Washington *(Person/Ort?)*, May (Person/Monat/Verb?), 1945 (Jahr/Zeitspanne?)

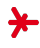

## Ansätze 1: Gazetteers und Regeln

#### **Gazetteers**

- ► Telefonbücher
- ► Geonet Names Server<sup>5</sup>
- ▸ Wikipedia
- ▸ Linked Open Data (LOD)
- ▸ ...

#### Regeln und Templates

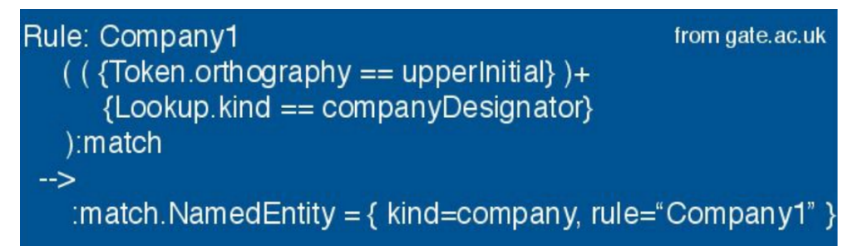

## Ansätze: Vergleich

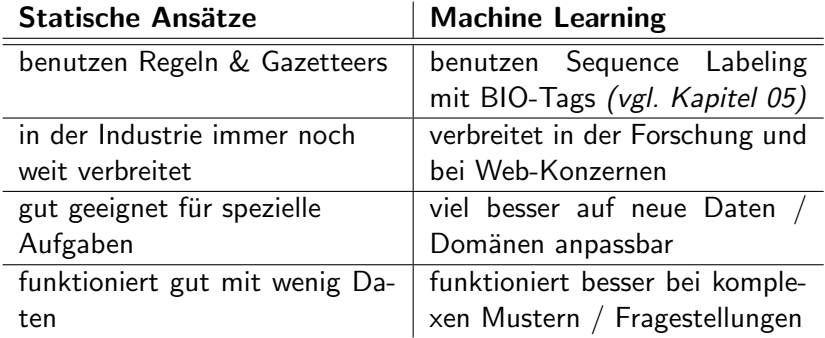

## Named Entity Recognition in Python

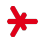

#### Fertige Modelle für NER sind in Python  $(\mathtt{nltk})$  verfügbar $^6$

```
1 from nltk . tag import StanfordNERTagger
2
3 >>> st = StanfordNERTagger ('english .all .3 class . distsim .crf.
     ser .gz ')
4 >>> st.tag('Rami Eid is studying at Stony Brook University
     in NY'.split())
5
6 #[('Rami', 'PERSON'), ('Eid', 'PERSON'), ('is', 'O'), ('
      studying', '0'),
7 \# ('at', '0'), ('Stony', 'ORGANIZATION'), ('Brook', '
     ORGANIZATION').
8 # ('University', 'ORGANIZATION'), ('in', 'O'), ('NY'. '
     LOCATION ')]
```
 $^6$ https://nlp.stanford.edu/software/CRF-NER.shtml

## Relations-Klassifikation

#### In der Regel lernende Ansätze

 $\triangleright$  Datengrundlage: Viele Trainingssätze mit der Zielrelation, z.B. dbp:founding year

IBM began in 1911 as  $C-R-T$  ... During its first four years (1976-1980), Apple focused on ... Google was founded in 1998 by Larry Page and ... The IBM company was launched in 1998 ...

#### Woher kommen diese Daten?

...

- $\rightarrow$  Option 1: Händisch annotierte Trainingssätze.
- ▸ Option 2: Distant Supervision [\[5\]](#page-49-4). Wir crawlen per Suchmaschine Trainingssätze aus dem Web, in denen (IBM,1911), (Apple,1976) oder (Google, 1998) vorkommen. Viele (aber nicht alle) dieser Sätze enthalten die korrekte Relation. Wir bezeichnen solche Daten als schwach gelabelt.

#### Relationsextraktion mit Neuronalen Netzen

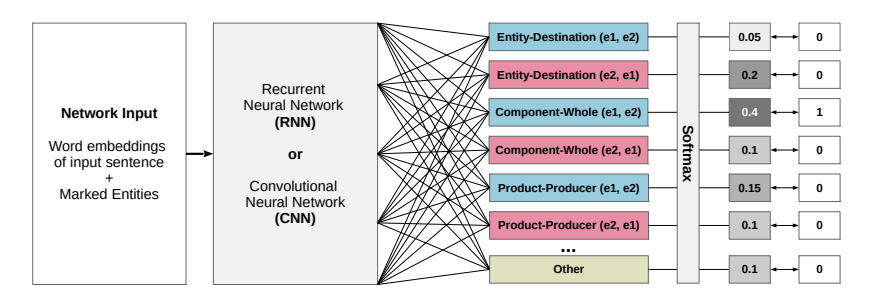

#### Master-Projekt Markus Eberts und Felix Hamann

- ► Ein Satz wird ist eine Sequenz von Term-Embeddings.
- ▶ Zusätzlich sind darin die Entitäten, die in Relation zueinander stehen, markiert.
- ▶ Diese Informationen werden in ein rekurrentes Netz (RNN) oder in ein convolutional network (CNN) gefüttert.
- ▸ Die Netze ordnen den Satz einer Relation zu.

## Beispiel-Architektur

#### Schritt 1: Vorverarbeitung mit Syntaxbaum

- ▸ Bestimme den Dependenzbaum des Satzes (vgl. Kapitel 4)
- ▸ Ermittle den Shortest Dependency Path zwischen den Entitäten

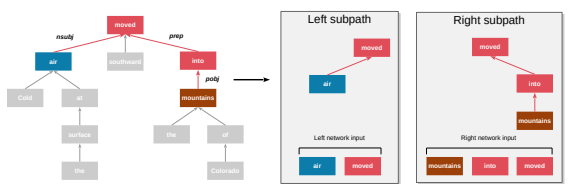

#### Schritt 2: Rekurrentes Netz

▶ Füttere beide Teilpfade in ein Netz und kombiniere sie.

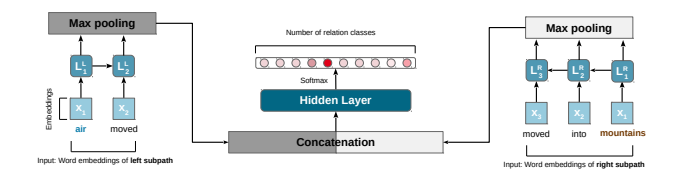

## Relationsextraktion mit NNs: Ergebnisse

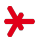

#### Beste erreichte Klassifikationsgenauigkeit:  $\approx 84\%$ (1200 Sätze, 19 Relations, random guessing entspräche  $6\%$ ).

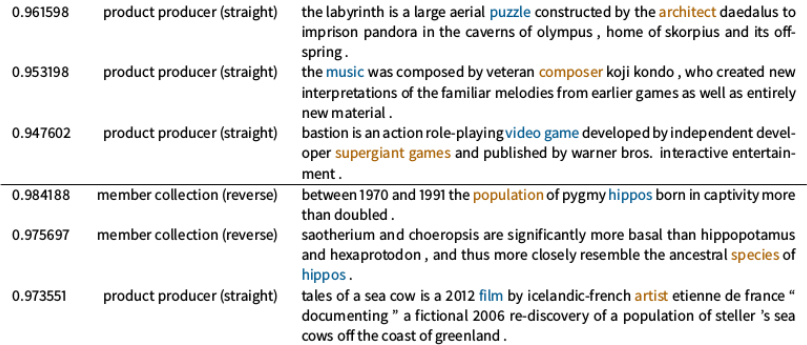

#### Relations-"Suchmaschine"

- ▶ Web-Interface für semi-formale Suche in Wikipedia-Artikeln
- ▶ Wir finden mit den neuronalen Netzen Sätze, die bestimmte Entitäten / Relationen enthalten.
- ▶ Die Sätze werden nach absteigender Konfidenz des neuronalen Netzes gerankt.

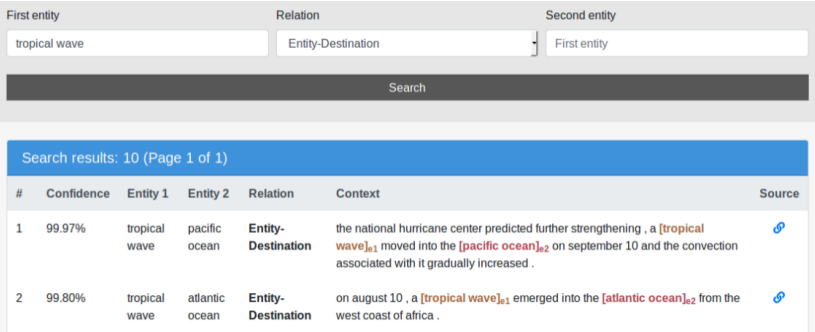

#### References I

#### <span id="page-49-0"></span>[1] Pushpak Bhattacharyya.

Natural Language Processing/Speech, NLP and the Web (Lecture 04: Wordnet and Wordsense Disambiguation, cntd).

<http://slideplayer.com/slide/7474656/> (retrieved: May 2018), 2011.

<span id="page-49-2"></span>[2] Hideki Shima.

JawJaw: Java Wrapper for Japanese WordNet.

<https://www.cs.cmu.edu/~hideki/software/jawjaw/index-en.html>, retrieved: May 2018).

<span id="page-49-3"></span>[3] Dan Jurafsky.

From languages to information (lecture: Word meaning and word similarity). <https://web.stanford.edu/class/cs124/lec/semlec.pdf> (retrieved: May 2018), 2013.

<span id="page-49-1"></span>[4] Daniel Jurafsky and James H. Martin.

Speech and Language Processing: An Introduction to Natural Language Processing (3rd Edition Draft Chapters). 2017.

<span id="page-49-4"></span>[5] Mike Mintz, Steven Bills, Rion Snow, and Dan Jurafsky. Distant Supervision for Relation Extraction Without Labeled Data. In Proc. ACL 09, pages 1003–1011, 2009.